## **Fractions and Decimals**

To convert a decimal into a fraction, form the numerator by multiplying the decimal by 10*n*, where *n* is the number of digits after the decimal point. The denominator is simply 10*n*. Then, reduce the fraction to its lowest terms.

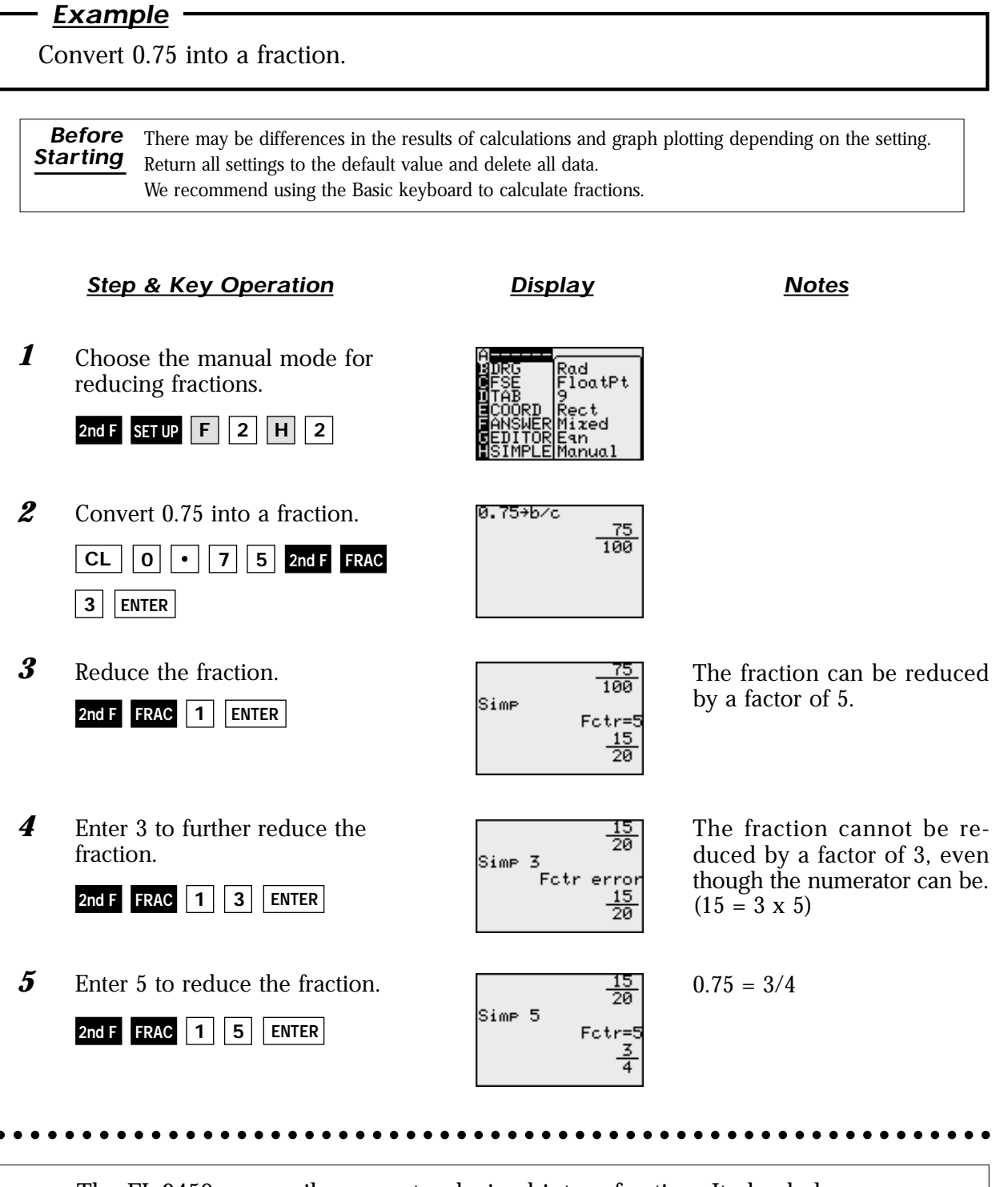

The EL-9450 can easily convert a decimal into a fraction. It also helps students learn the steps involved in reducing fractions.

## **SHARP**